## Package 'SMMT'

July 16, 2020

<span id="page-0-0"></span>Title The Swiss Municipality Merger Tool Maps Municipalities Over Time

Version 1.0.2

Description In Switzerland, the landscape of municipalities is changing rapidly mainly due to mergers. The Swiss Municipality Merger Tool automatically detects these mutations and maps municipalities over time, i.e. municipalities of an old state to municipalities of a new state. This functionality is helpful when working with datasets that are based on different spatial references. The spatial reference in this context signifies a set of municipalities at a given point in time.

Imports dplyr, XML, tibble

Suggests testthat, roxygen2, knitr, rmarkdown

VignetteBuilder knitr

License GPL-3

Encoding UTF-8

LazyData true

RoxygenNote 7.1.0

NeedsCompilation no

Author Valentin Knechtl [aut, cre] (<https://orcid.org/0000-0002-8545-8883>)

Maintainer Valentin Knechtl <valentin.knechtl@unibas.ch>

Repository CRAN

Date/Publication 2020-07-16 05:20:02 UTC

### R topics documented:

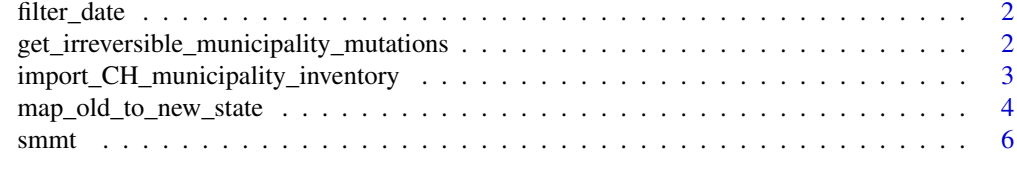

**Index** [7](#page-6-0)

<span id="page-1-0"></span>filter\_date *Filter by date*

#### Description

Filter for existing municipalities at a specific point in time.

#### Usage

```
filter_date(tbl, date)
```
#### Arguments

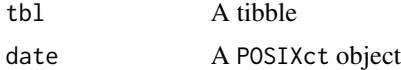

#### Value

A tibble which is a subset of tbl

get\_irreversible\_municipality\_mutations *Get irreversible municipality mutations*

#### Description

This function detects irreversible mutations.

#### Usage

get\_irreversible\_municipality\_mutations(mutations)

#### **Arguments**

mutations A tibble with municipality mutations (as created by [import\\_CH\\_municipality\\_inventory](#page-2-1))

#### Details

Irreversible mutations are defined as mutations during which territories are split up. There are different types of irreversible mutations drawn from the below cited document. In contrast, normal mutations signify a simple merging of territory which accounts for most of the mutations in Switzerland since 1960 whereas irreversible mutations occurred only rarely. The aim of this function is to filter for these irreversible mutations. These can then be treated separatly.

Definitions for different types of territory split ups are based on: Erläuterungen und Anwendungen - Historisierte Gemeindeverzeichnis der Schweiz (2017).

#### <span id="page-2-0"></span>Value

A tibble with all the instances of irreversibe mutations. The irreversibility cause is part of the output.

#### Examples

```
mutations <- structure(list(hist_id = c(11320L, 13668L, 13669L),
district_hist_id = c(10024L, 10024L, 10024L),
kanton_abbr = c("AG", "AG", "AG"),
bfs_nr = c(4061L, 4061L, 4084L),
name = c("Arni-Islisberg", "Arni (AG)", "Islisberg"),
admission_nr = c(1000L, 1481L, 1481L),
admission_mode = c(20L, 21L, 21L),
admission_date = structure(c(-315619200, 410227200, 410227200),
class = c("POSIXct", "POSIXt"), tzone = ""),abolition_nr = c(1481L, NA, NA),
abolition_mode = c(29L, NA, NA),
abolition_date = structure(c(410140800, NA, NA),
class = c("POSIXct", "POSIXt"), tzone = ""),change_date = structure(c(410140800, 410227200, 410227200),
class = c("POSIXct", "POSIXt"), tzone = "");row.names = c(NA, -3L), class = c("tbL_dff", "tbL", "data-frame"))
```
irreversible\_mutations <- get\_irreversible\_municipality\_mutations(mutations)

<span id="page-2-1"></span>import\_CH\_municipality\_inventory *Import the Swiss Municipality inventory*

#### Description

This function imports the Swiss municipality inventory from the raw XML resource into R as a [tibble](#page-0-0). The imported table is the basis to map the Swiss municipalities from an old to a new state (see [map\\_old\\_to\\_new\\_state](#page-3-1)).

#### Usage

```
import_CH_municipality_inventory(file_path)
```
#### Arguments

```
file_path Character vector of length one. It contains the file path to the Swiss municipality
                  inventory XML file.
```
#### <span id="page-3-0"></span>Details

This imported Swiss municipality inventory is a database with the complete mutation history that occured since 01.01.1960. The Swiss municipality inventory is made available by the Federal Statistical Office and updated regularly to keep track of new mutations.

#### Download

See BfS webpage for infos about Swiss municipality inventory: [Historisiertes Gemeindeverzeichnis](https://www.bfs.admin.ch/bfs/de/home/grundlagen/agvch/historisiertes-gemeindeverzeichnis.assetdetail.11467405.html) Direct download link: [Download XML](https://www.bfs.admin.ch/bfsstatic/dam/assets/11467405/master)

#### Value

A list with two tables in the form of tibble objects.

- 1. Municipality mutations.
- 2. Canton mutations

#### See Also

[map\\_old\\_to\\_new\\_state](#page-3-1)

<span id="page-3-1"></span>map\_old\_to\_new\_state *Map municipalities of old state to municipalities of new state*

#### Description

This function maps the Swiss municipalities of an old state to municipalities of a new state.

#### Usage

map\_old\_to\_new\_state(mutations, state\_old, state\_new)

#### Arguments

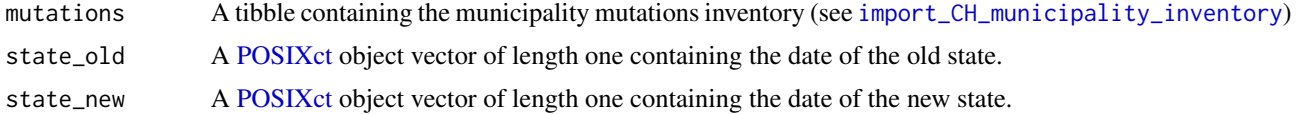

#### Details

#### Approach

- 1. Download the [Swiss municipality inventory](https://www.bfs.admin.ch/bfsstatic/dam/assets/11467405/master)
- 2. Import it into R workspace with [import\\_CH\\_municipality\\_inventory](#page-2-1)
- 3. Set the old state and the new state (see example)
- 4. Get the mapping table with this function

#### Example Daettwil / Baden

On 1.1.1962 Daettwil (Bfs Nr. 4025) merged with Baden (Bfs Nr. 4021). Let's define

- old\_state <- as.POSIXct("1961-01-01")
- new\_state <- as.POSIXct("1963-01-01")
- Result:

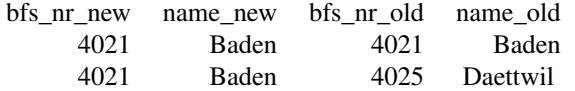

#### Value

A list with 4 elements:

- 1. mapped: A tibble with the mapped municipalities
- 2. unmapped: A tibble with the unmapped municipalities
- 3. state\_old: see above
- 4. state\_new: see above

#### Examples

```
mutations <- structure(list(hist_id = c(11227L, 11240L, 13189L),
district_hist_id = c(10025L, 10025L, 10025L),
kanton_abbr = c("AG", "AG", "AG"),
bfs_nr = c(4025L, 4021L, 4021L),
name = c("Daettwil", "Baden", "Baden"),
admission_nr = c(1000L, 1000L, 1004L),
admission_mode = c(20L, 20L, 26L),
admission_date = structure(c(-315619200, -315619200, -252460800),
class = c("POSIXct", "POSIXt"), tzone = ""),abolition_nr = c(1004L, 1004L, NA),abolition_mode = c(29L, 26L, NA),
abolition_data = structure(c(-252547200, -252547200, NA),class = c("POSIXct", "POSIXt"), tzone = ""),change_date = structure(c(-252547200,-252547200, -252460800), class = c("POSIXct", "POSIXt"), tzone = "")),
row.names = c(NA, -3L), class = c("tbLdf", "tbl", "data-frame"))mapping_object <- map_old_to_new_state(mutations,
```

```
as.POSIXct("1961-01-01"), as.POSIXct("1963-01-01"))
```
<span id="page-5-0"></span>6 smmt

smmt *SMMT - The Swiss Municipality Merger Tool Maps Municipalities Over Time*

#### Description

In Switzerland, the landscape of municipalities is changing rapidly mainly due to mergers. The Swiss Municipality Merger Tool automatically detects these mutations and maps municipalities of an old state to municipalities of a new state. This functionality is helpful when working with datasets that are based on different spatial references. The spatial reference in this context signifies a set of municipalities at a given point in time.

#### Details

For detailed information and examples, see [map\\_old\\_to\\_new\\_state](#page-3-1)

# <span id="page-6-0"></span>Index

filter\_date, [2](#page-1-0) get\_irreversible\_municipality\_mutations, [2](#page-1-0) import\_CH\_municipality\_inventory, *[2](#page-1-0)*, [3,](#page-2-0) *[4](#page-3-0)* map\_old\_to\_new\_state, *[3,](#page-2-0) [4](#page-3-0)*, [4,](#page-3-0) *[6](#page-5-0)* POSIXct, *[4](#page-3-0)* smmt, [6](#page-5-0) tibble, *[3](#page-2-0)*